## PROTOKÓŁ POMIAROWY

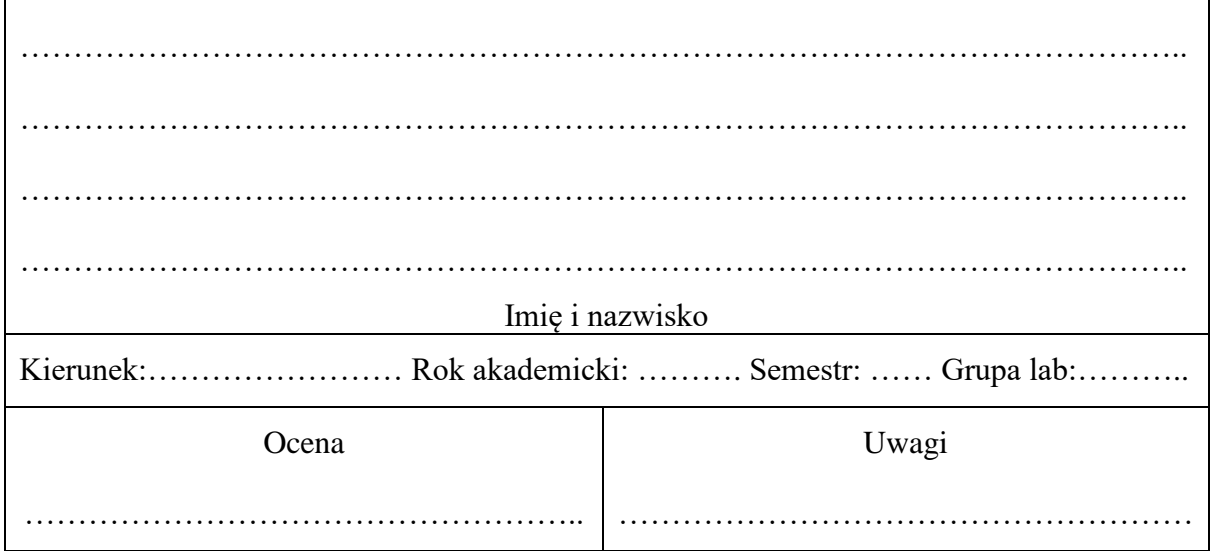

 $\acute{\text{C}}$ wiczenie nr $\mathbf 8$ 

TEMAT:

# **POMIAR KRZYWEK W UKŁADZIE** WSPÓŁRZĘDNYCH BIEGUNOWYCH

CEL ĆWICZENIA

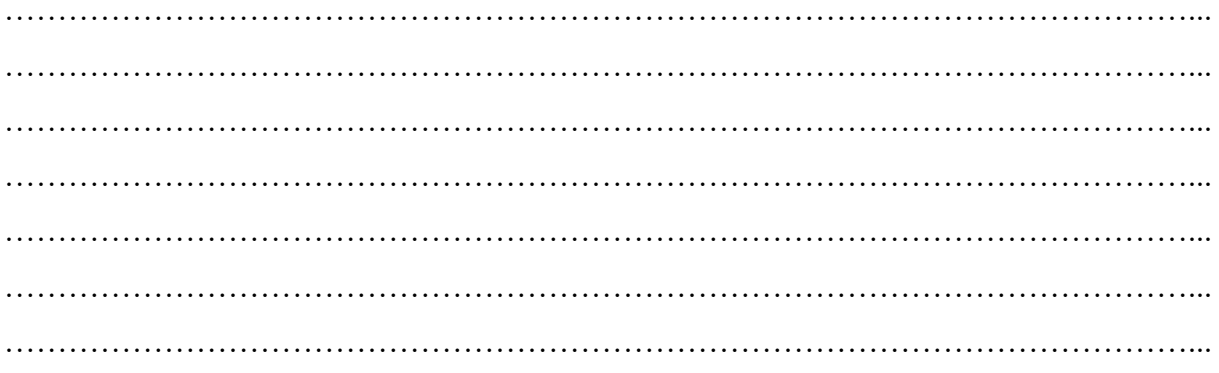

#### ZESTAWIENIE POTRZEBNYCH POMOCY (narzędzi i przyrządów pomiarowych)

#### **1. Pomiar zarysu krzywki w układzie współrzędnych biegunowych**

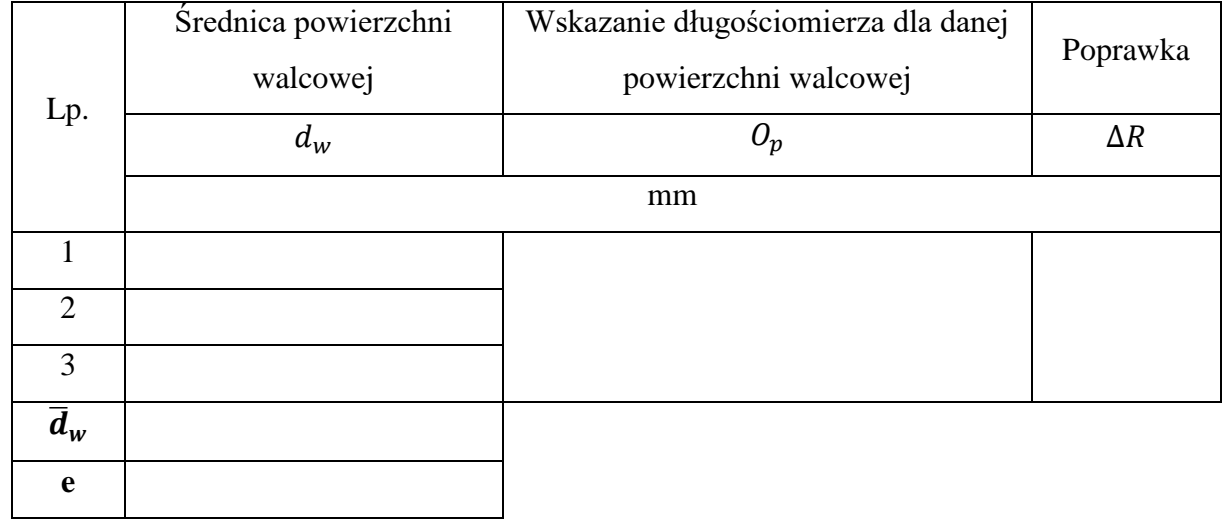

Tabela pomiarowa 1. Wyniki pomiarów

Tabela pomiarowa 2. Wyniki pomiarów krzywki

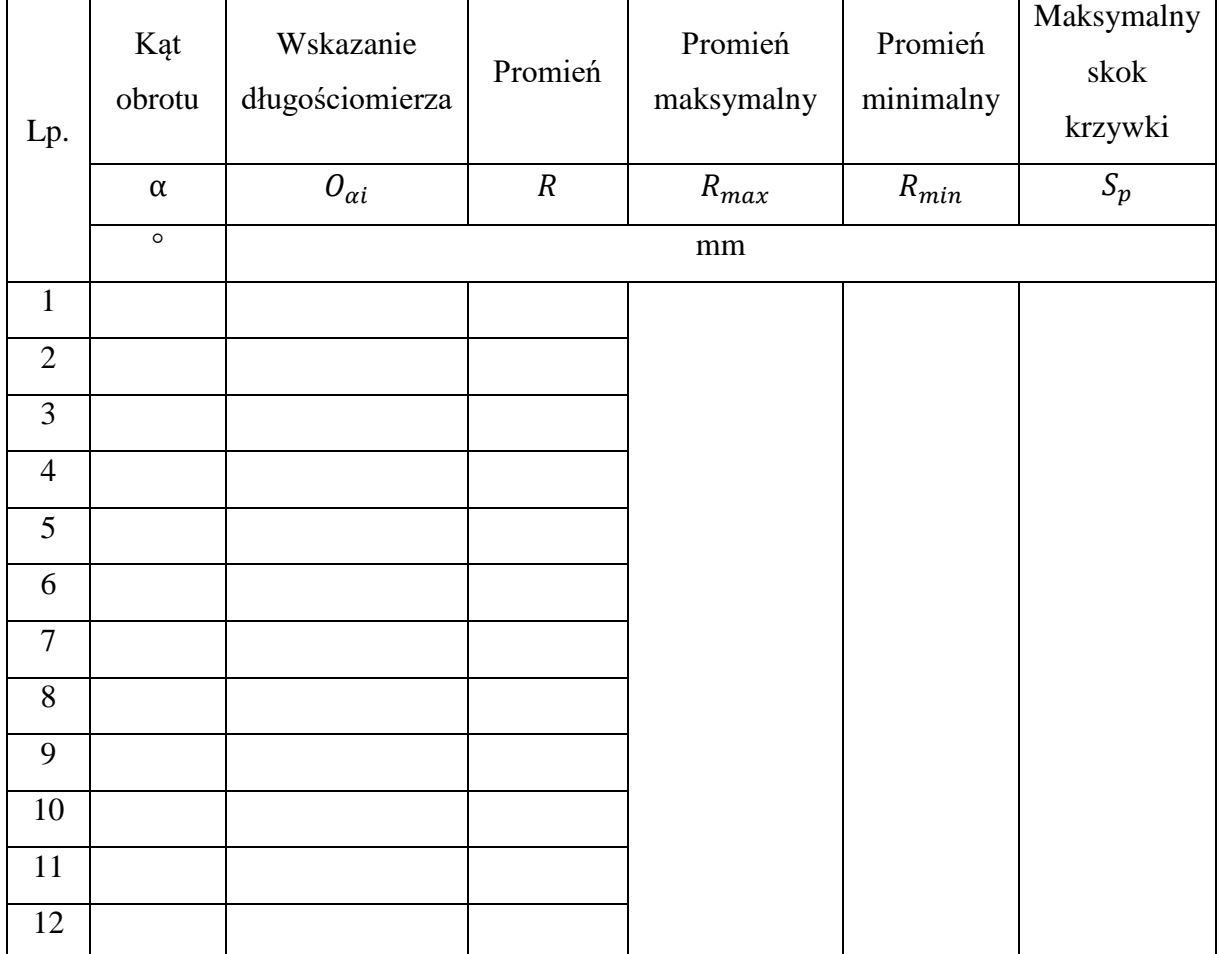

## **2. Wykonać wykres krzywki**

Rys. 1. Wykres krzywki

#### **3. Pomiar wzajemnego ustawiania krzywek**

Tabela pomiarowa 3. Wyniki pomiarów przesunięcia kątowego krzywek

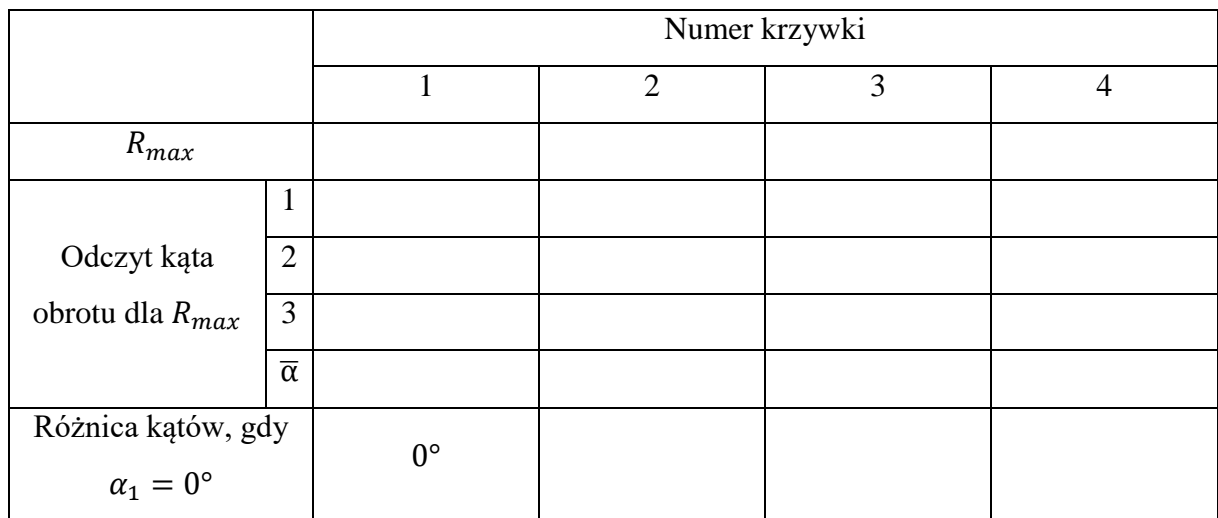

#### **4. Wykonać wykres przesunięcia kątowego krzywek**

Rys. 2. Wykres przesunięcia kątowego krzywek

## **5. Wyznaczyć kąty pomiędzy poszczególnymi krzywkami i wyniki pomiaru zapisać w tabeli pomiarowej 5**

Tabela 5. Kąty pomiędzy poszczególnymi krzywkami

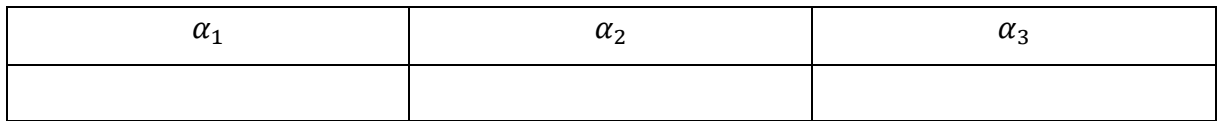

#### **6. Sumę kątów od położenia zerowego zapisać w tabeli pomiarowej 6**

Tabela 6. Suma kątów od położenia zerowego

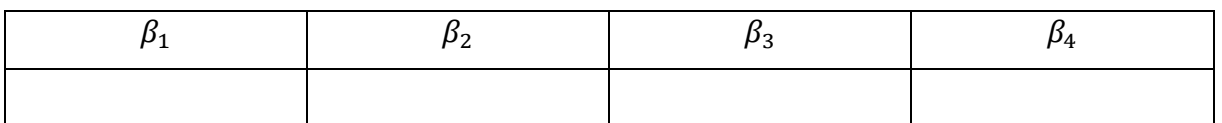

#### 7. Wyznaczyć błąd graniczny mikroskopu  $e_{sp}$

#### **WNIOSKI**

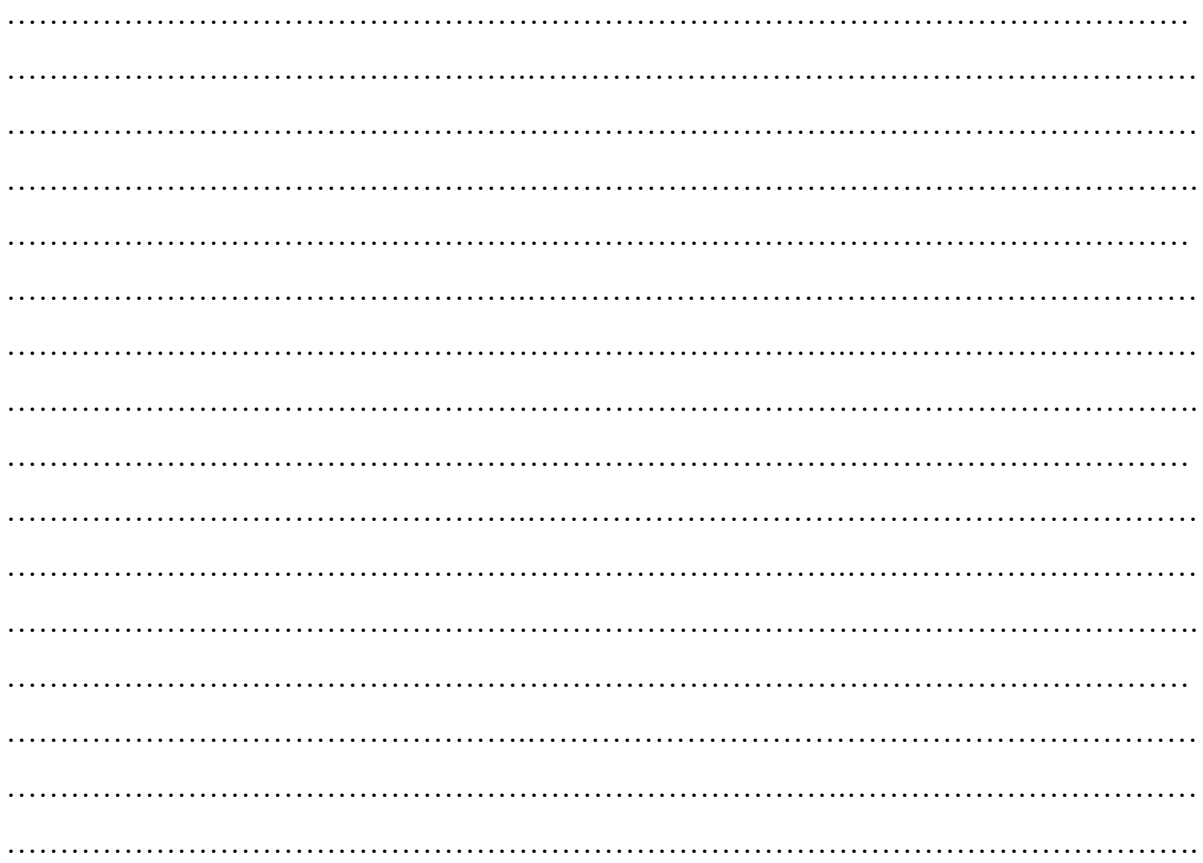